## ■ メール設定 MacOS Ventura

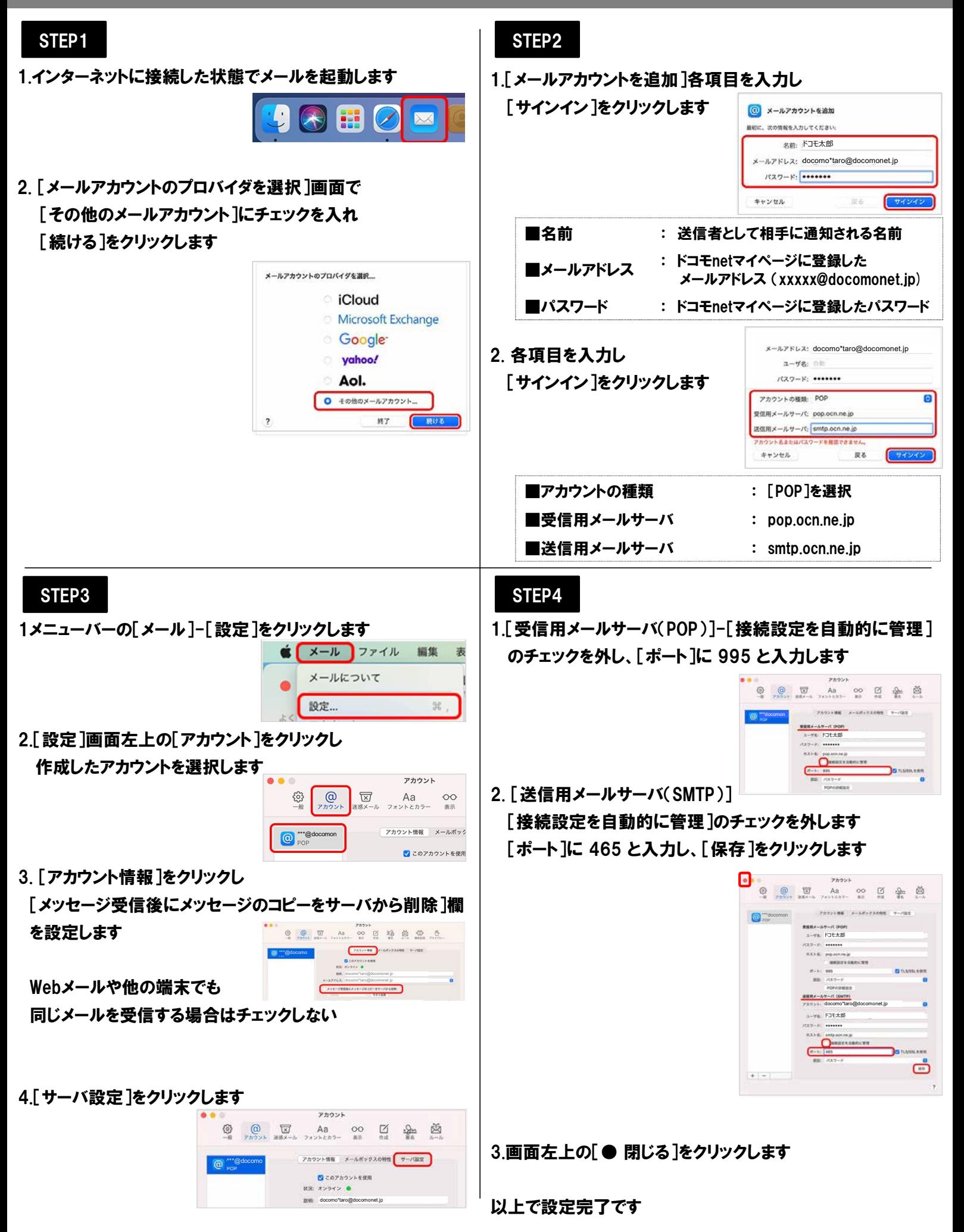